## PDFJ::Text=HASH(0x8b1a518)

Wiki

Wiki wiki a wiki a wiki a wiki a wiki a wiki a wiki a wiki a wiki a wiki a wiki a wiki a wiki a wiki a wiki a w

Wiki PDF

Web  $\mathbf{w}$ 

 $\geq$  2/16  $\geq$  2/16  $\geq$  2/16  $\geq$  2/16  $\geq$  2/16  $\geq$  2/16  $\geq$  2/16  $\geq$  2/16  $\geq$  2/16  $\geq$  2/16  $\geq$  2/16  $\geq$  2/16  $\geq$  2/16  $\geq$  2/16  $\geq$  2/16  $\geq$  2/16  $\geq$  2/16  $\geq$  2/16  $\geq$  2/16  $\geq$  2/16

## $\langle br \rangle$

 整形済みテキスト  $\sim$ 

 $(^{\wedge \wedge};$ 

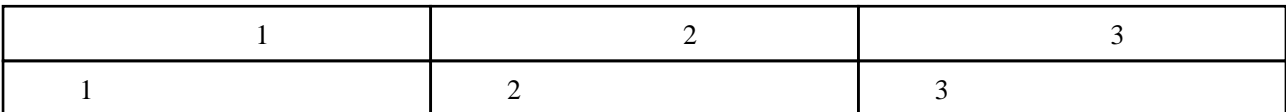

Wiki

Web

 $URL$ 

URL でんしょうしょう URL じゅんじょう